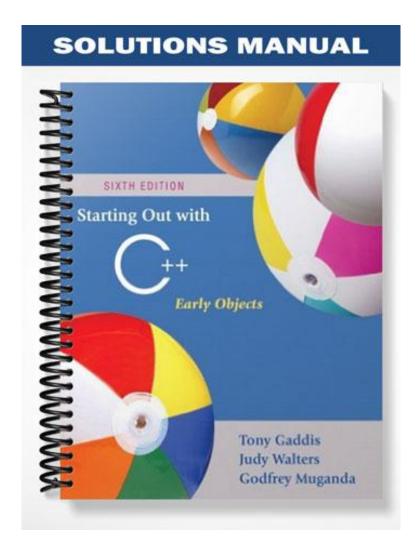

## Chapter 2

```
1. semicolon
                     5. braces { }
 2. iostream
                     6. constants, or literals
                     7. 9.7865E14
 3. main
 4.#
                     8. 1, 2
9. B
10. A, C
11. B (C is valid, but prints the contents of variable Hello, rather than the string "Hello".)
12. B
13. A) 11
                 C) 3 (An integer divide takes place.)
          B) 14
14. A) 9
          B) 14
15. double temp,
           weight,
           height;
16. int months = 2,
       days,
       years = 3;
17. A) d2 = d1 + 2;
   B) d1 = d2 * 4;
   C) c = 'K';
   D) i = 'K';
  E) i = i - 1i
18. A) d1 = d2 - 8.5;
   B) d2 = d1 / 3.14;
   C) c = `F';
   D) i = i + 1;
   E) d2 = d2 + d1;
19. cout << "Two mandolins like creatures in the\n\n";
   cout << "dark\n\n\n";</pre>
   cout << "Creating the agony of ecstasy.\n\n\n";</pre>
                                     - George Barker\n\n\n";
   cout << "
20. cout << "L\n"
         << "E\n"
          << "A\n"
          << "F\n";
   This can also be written as a single string literal: cout << "L\nE\nA\nF\n";
```

© 2008 Pearson Education 3

```
21. Input weeks
                       // with prompt
  days = weeks * 7
  Display days
22. Input eggs
                         // with prompt
  cartons = eggs / 12 // perform integer divide
  Display cartons
23. Input speed
                        // with prompt
   Input time
                         // with prompt
   distance = speed * time
  Display distance
24. Input miles
                        // with prompt
   Input gallons
                        // with prompt
  milesPerGallon = miles / gallons
  Display milesPerGallon
25. A) 0
     100
   B) 8
   C) I am the incrediblecomputing
     machine
     and I will
     amaze
     you.
26. A) Be careful!
     This might/n be a trick question.
   B) 23
     1
27. The C-style comments symbols are backwards.
   iostream should be enclosed in angle brackets.
   There shouldn't be a semicolon after int main().
   The opening and closing braces of function main are reversed.
   There should be a semicolon after int a, b, c.
   The comment \\ Three integers should read // Three integers.
   There should be a semicolon at the end of each of the three assignment statements.
   cout begins with a capital letter.
   The stream insertion operator (that appears twice in the cout statement)
```

© 2008 Pearson Education 4

should read << instead of <.

The cout statement uses the variable C instead of c.

28. Whatever problem a pair of students decides to work with they must determine such things as which values will be input vs. which will be set internally in the program, how much precision is required on calculations, what output will be produced by the program, and how it should be displayed. Students must also determine how to handle situations that are not clear cut. In the paint problem many of these considerations are listed in the teacher answer key (Chapter 1, Question 34). In the recipe program students must determine such things as how to handle quantities, like one egg, that cannot be halved. In the driving program, knowing distance and speed are not enough. Agreement should be reached on how to handle delays due to traffic lights and traffic congestion. Should this be an input value, computed as a percent of overall driving time, or handled some other way?

## Chapter 3

```
1. A) cin >> description;
 B) getline(cin, description);
2. char name[35];
3.A) cin >> setw(25) >> name;
 B) cin.getline(name, 25);
4.cin >> age >> pay >> section;
5. iostream and iomanip
6. char city[31];
7. A) price = 12 * unitCost;
 B) cout << setw(12) << 98.7;
 C) cout << 12;
8. 5, 22, 20, 6, 46, 30, 0, 3, 16
9. A) a = 12 * x;
 B) z = 5 * x + 14 * y + 6 * k;
 C) y = pow(x, 4);
 D) g = (h + 12) / (4 * k);
 E) c = pow(a, 3) / (pow(b, 2) * pow(k, 4));
```

10. Two implicit data type conversions occur. First, because mass is a float, a copy of the int value stored in units is promoted to a float before the multiplication operation is done. The result of mass \* units will be a float. The second data type conversion occurs when the float result is promoted to a double in order to be stored in double variable weight.

## 11.8

12. Either of these will work:

```
unitsEach = static_cast<double>(qty) / salesReps;
unitsEach = qty / static_cast<double>(salesReps);
```

© 2008 Pearson Education 5

```
13. const int RATE = 12;
14. \times += 5;
   total += subtotal;
   dist /= rep;
   ppl *= period;
   inv -= shrinkage;
   num %= 2;
15. east = west = north = south = 1;
16. int sum = 0;
17. No, a named constant must be initialized at the time it is defined. It cannot be assigned a
   value at a later time.
18. cout << fixed << showpoint << setprecision(2);
   cout << setw(8) << divSales;</pre>
19. cout << fixed << showpoint << setprecision(4);
   cout << setw(12) << profit;</pre>
20. A) cmath
            B)fstream
                           C) iomanip
Note: Once students understand that inputs from the keyboard should always be preceded by
     prompts, the // with prompt comment can be omitted from the pseudocode.
     Therefore, beginning with Chapter 3, we no longer include it.
21. Input score1
   Input score2
   Input score3
   average = (score1 + score2 + score3) / 3.0
  Display average
22. discountPct = .15
   Input salesAmt
  amtSaved = salesAmt * discountPct
   amtDue = salesAmt - amtSaved
  Display amtSaved, amtDue
23. Input maxCredit
   Input creditUsed
   availableCredit = maxCredit - creditUsed
  Display availableCredit
24.PI = 3.14
  PRICE PIZZA12 = 12.00
  PRICE\_PIZZA14 = 14.00
  areaPizza12 = PI * (12 / 2)^2
  areaPizza14 = PI * (14 / 2)^2
  pricePerSqIn12 = PRICE_PIZZA12 / areaPizza12
  pricePerSqIn14 = PRICE_PIZZA14 / areaPizza14
  Display pricePerSqIn12, pricePerSqIn14
```

© 2008 Pearson Education 6